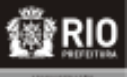

**COORDENADORIA GERAL DE GESTÃO DE TALENTOS COORDENADORIA DE RECRUTAMENTO E SELEÇÃO**

**2015 CÂMARA MUNICIPAL DO RIO DE JANEIRO NÍVEL MÉDIO**

## TARDE GABARITO 1

**CADERNO DE QUESTÕES**

# **ASSISTENTE TÉCNICO LEGISLATIVO**

# **DIAGRAMAÇÃO**

#### **ATENÇÃO**

**Sr. candidato,**

**Verifique se o tipo de gabarito constante em seu cartão-resposta corresponde ao da etiqueta colada na carteira e ao do caderno de questões recebido. Esses números deverão ser idênticos. Qualquer divergência informar, imediatamente, ao fiscal de sala e solicitar a devida correção.**

1. A prova terá duração de 4 (quatro) horas, considerando, inclusive, a marcação do CARTÃO-RESPOSTA .

2. É de responsabilidade do candidato a conferência deste caderno que contém 70 (setenta) questões de múltipla escolha, cada uma com 4 (quatro) alternativas (A,B,C e D), distribuídas da seguinte forma:

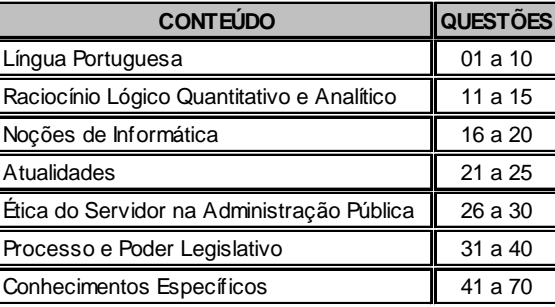

**3.** Transcreva a frase abaixo, para o espaço determinado no Cartão-Resposta, com caligrafia usual, utilizando caneta esferográfica de tinta azul ou preta**,** para posterior exame grafológico:

### *"O essencial é invisível aos olhos"*

O descumprimento dessa instrução implicará a anulação da prova e na eliminação do Concurso.

**4.** A prova deverá ser feita, obrigatoriamente, à caneta esferográfica de tinta azul ou preta, fabricada em material incolor e transparente, não sendo permitido o uso de lápis, lapiseira, marca texto, corretivo e/ou borracha.

**5.** Em hipótese alguma haverá substituição do cartão-resposta por erro do candidato.

**6.** O telefone celular deverá permanecer desligado e sem bateria, desde o momento da entrada até a retirada do candidato do local de realização das provas.

**7.** Durante a prova não será admitida qualquer espécie de consulta ou comunicação entre os candidatos, tampouco será permitido o uso de qualquer tipo de aparelho eletrônico.

**8.** Somente após decorrida **1 (uma) hora do início da prova**, o candidato, ainda que tenha desistido do Concurso, poderá entregar o CADERNO DE QUESTÕES E O CARTÃO-RESPOSTA **devidamente assinado e com a frase transcrita**, e retirar-se do recinto. No entanto, **APENAS** durante os 30 (trinta) minutos finais de prova será permitido copiar seus assinalamentos do CARTÃO-RESPOSTA, em formulário próprio, a ser distribuído pelo fiscal de sala.

**9.** Os três últimos candidatos deverão permanecer em sala, sendo liberados somente quando todos tiverem concluído a prova ou o tempo tenha se esgotado, sendo indispensável o registro dos seus nomes e asinaturas na ata de aplicação de prova.

**10.** Os relógios de pulso serão permitidos, desde que não sejam digitais e permaneçam sobre a mesa, à vista dos fiscais, até a conclusão da prova.

#### **11. O FISCAL DE SALA NÃO ESTÁ AUTORIZADO A ALTERAR QUAISQUER DESSAS INSTRUÇÕES.**

**12.** Os gabaritos das provas serão publicados no Diário Oficial do Município do Rio de Janeiro - D.O Rio e no Diário Oficial da Câmara Municipal do Rio de Janeiro - D.C.M., no segundo dia útil após a realização das provas, estando disponíveis também, no *site http:// concursos.rio.rj.gov.br.*

#### **LÍNGUA PORTUGUESA Velho mal disfarçado**

Os cigarros e cachimbos eletrônicos são a nova roupagem tecnológica de um velho e conhecido produto que faz mal à saúde — o tabaco, principal causa evitável de doenças e mortes no mundo. Ao contrário do que tem sido divulgado, longe de ser um sonho para os fumantes, fumar (vaporizar) tabaco através destes dispositivos eletrônicos que liberam a nicotina pode se transformar num pesadelo para a saúde pública e um novo filão de lucro, um sonho para a indústria do tabaco.

O cigarro eletrônico produz um vapor que não é inofensivo. Ele tem mais de oito mil sabores, o que favorece a captação de adolescentes curiosos, além da sedução por novidades tecnológicas. A propaganda de cigarro, proibida na mídia, vem ressurgindo, induzindo os jovens, e mesmo personalidades e formadores de opinião, a acreditarem que o uso deste produto não gera prejuízos para a saúde. Além disso, não há estudos científicos que provem que eles ajudam a parar de fumar.

O vapor que conduz a nicotina às vias respiratórias do fumante de cigarro eletrônico não é composto somente por água, tendo em sua composição o gelo seco (propilenoglicol), substância que não é liberada para inalação por apresentar riscos de doenças respiratórias. O gelo seco, quando aquecido, forma outra substância (óxido de propileno) com evidências de ser cancerígena.

Embora o vapor não contenha alcatrão e monóxido de carbono — presentes na fumaça do cigarro convencional —, há diversas substâncias que causam doenças respiratórias, câncer de pulmão e em outros órgãos, tais como as nitrosaminas, creolina (acroleína), formol (formaldeído) e metais pesados. Também libera um anticongelante (etilenoglicol) que causa desde irritação na pele, olhos, nariz, garganta até convulsão, lesão cerebral, podendo chegar ao coma; e ainda pode causar má-formação no feto.

A cotinina, subproduto da nicotina, foi encontrada em níveis semelhantes aos da fumaça do cigarro em pessoas expostas ao vapor dos cigarros eletrônicos. Nesse caso, aplicam-se as restrições da Lei Antifumo brasileira.

Como representantes de entidades médicas, de pesquisa e da sociedade civil, nos sentimos no dever de passar aos leitores estas informações. Nossas principais preocupações são com a desinformação quanto aos riscos dos cigarros eletrônicos, que podem levar os jovens iniciantes e os fumantes que desejam parar de fumar a acreditar que somente o cigarro tradicional é o vilão.

O fumo de tabaco, em suas diversas formas e disfarces, vem enganando seus consumidores há longo tempo. Essa história já aconteceu com os cigarros de baixos teores. Estejamos em alerta, pois não há forma segura de consumo de tabaco. O fumo mata dois de cada três usuários e, com o cigarro eletrônico, não será diferente. Fumar e vaporizar são duas faces cruéis da mesma moeda cunhada no tabaco, que rouba os sonhos e a vida de seis milhões de pessoas a cada ano.

> Stella Martins e Alberto Araújo. O Globo, 02/06/2015, "Opinião", 1º caderno, Página 15.

- **01.** A leitura do texto possibilita concluir que:
	- (A) o cigarro eletrônico produz, por aquecimento, vapor inalável
	- (B) a exposição ao vapor do cigarro eletrônico é inócua e irrestrita
	- (C) os que fumam cigarro eletrônico veem o cigarro tradicional como vilão
	- (D) as diferenças entre o cigarro convencional e o eletrônico, são inexistentes
- **02.** Os autores estabelecem interlocução com eventuais leitores do texto, no intuito de aproximá-los de seu ponto de vista. Esse diálogo se explicita em:
	- (A) Como representantes (...), nos sentimos no dever de passar aos leitores estas informações – 6º parágrafo
	- (B) Nesse caso, aplicam-se as restrições da Lei Antifumo brasileira – 5º parágrafo
	- (C) Além disso, não há estudos científicos que provem que eles ajudam – 2º parágrafo
	- (D) Estejamos em alerta, pois não há forma segura – 7º parágrafo
- **03.** "O vapor que conduz a nicotina **às** vias respiratórias do fumante" – 3º parágrafo. De acordo com a norma gramatical, nesse caso, é obrigatório o emprego do acento grave indicativo de crase. Também se torna possível o uso do acento grave em:
	- (A) Muitos desejam que se conduza o país **a** uma administração de maior transparência.
	- (B) Essas eram investigações que conduziam adiante **a** pesquisa desenvolvida.
	- (C) Quem burlar a lei antifumo será conduzido **a** autoridade competente
	- (D) Falta de informação e propagandas enganosas, costumam conduzir os usuários **a** equívoco
- **04.** Em "desinformação **quanto** aos riscos dos cigarros eletrônicos" (6º parágrafo), o termo destacado assume idêntica função sintática e semântica daquela que desempenha em:
	- (A) Muitos gostariam de maiores esclarecimentos **quanto** a esse assunto polêmico.
	- (B) Veio a confirmação do mal e tudo **quanto** era força e esperança se reduziu a espanto.
	- (C) Alguns se dedicam tanto a prevenir **quanto** a curar consequências do tabagismo.
	- (D) Todos precisam saber o **quanto** a vaporização do cigarro eletrônico é prejudicial.

- **05.** A letra **g** é empregada com correção ortográfica em **roupagem** (1º parágrafo). Porém, **não** preenche corretamente a lacuna da palavra destacada em:
	- (A) Seduzir os jovens faz parte da **estraté\_ia** adotada por companhias de tabaco.
	- (B) Não há certeza de que os cigarros eletrônicos **encora\_em** a parar de fumar.
	- (C) O usuário do cigarro eletrônico geralmente não reduz a quantidade de nicotina que **in\_ere**.
	- (D) Há receio de que o uso de cigarro eletrônico propicie aumento do número de **taba\_istas**.
- **06.** "Além disso, não há estudos científicos que **provem** que eles ajudam a parar de fumar." (2º parágrafo). Tendo em vista os sentidos do texto, a flexão do verbo em destaque no modo subjuntivo, numa oração adjetiva, exprime:
	- (A) um fato considerado provável pelo enunciador
	- (B) uma qualidade que determina e restringe a ideia expressa
	- (C) uma consequência previsível da conjectura apresentada
	- (D) um fim que os autores pretendem alcançar
- **07.** "**Embora** o vapor não contenha alcatrão e monóxido de carbono — presentes na fumaça do cigarro convencional —, há diversas substâncias" (4º parágrafo). A conjunção inicial em destaque explicita a seguinte relação lógica existente entre essas duas orações:
	- (A) condição
	- (B) comparação
	- (C) concessão
	- (D) conclusão
- **08.** "A propaganda de cigarro, proibida na mídia, vem ressurgindo" (2º parágrafo). As vírgulas são empregadas com função idêntica à que exercem nesse fragmento em:
	- (A) Como representantes de entidades médicas, de pesquisa e da sociedade civil, – 6º parágrafo
	- (B) causa desde irritação na pele, olhos, nariz, 4º parágrafo
	- (C) oito mil sabores, o que favorece a captação de adolescentes curiosos, – 2º parágrafo
	- (D) O fumo de tabaco, em suas diversas formas e disfarces, – 7º parágrafo
- **09.** Em "dispositivos eletrônicos **que** liberam a nicotina" – 1º parágrafo, o termo em destaque é um pronome relativo, pois se refere à termo expresso anteriormente e introduz uma oração adjetiva. **NÃO** é pronome relativo o termo destacado em:
	- (A) a acreditar **que** somente o cigarro tradicional é o vilão – 6º parágrafo
	- (B) o **que** favorece a captação de adolescentes curiosos – 2º parágrafo
	- (C) mesma moeda cunhada no tabaco, **que** rouba os sonhos e a vida – 7º parágrafo
	- (D) velho e conhecido produto **que** faz mal à saúde – 1º parágrafo
- **10.** O uso da língua adequado à situação formal, respeitando as normas gramaticais estabelecidas para a língua padrão é indispensável na redação oficial. Considerando tal exigência, verifica-se como correta a seguinte frase acerca do cigarro eletrônico:
	- (A) Precaução torna-se necessária, por não haverem provas consistentes de que o uso desse dispositivo seja seguro.
	- (B) É perigoso, pois diversos estudos tem comprovado a relação entre a nicotina e o câncer.
	- (C) O fumante mantém uma atitude viciosa, apoiando-se no dispositivo para enfrentar situações difíceis do cotidiano.
	- (D) Não há comprovação científica dele ser menos danoso que o cigarro comum.

#### **RACIOCÍNIO LÓGICO**

- **11.** Em um arquivo foram colocados X processos. Contando-os de 8 em 8, de 9 em 9 ou de 15 em 15, sobram sempre 6 processos. A soma dos algarismos do menor valor possível do número X é igual a: (A) 15
	-
	- (B) 14
	- (C) 13
	- (D) 12
- **12.** Em um congresso estão inscritos H homens e M mulheres. Sabe-se que o número de homens é maior do que 127 e menor do que 325, enquanto o número de mulheres está entre 98 e 127. Logo, a diferença (H – M) é um número:
	- (A) maior do que 45 e menor do que 230
	- (B) maior do que 1 e menor do que 226
	- (C) maior do que 29 e menor do que 228
	- (D) maior do que 2 e menor do que 232

- **13.** A bibliografia para o conteúdo de Raciocínio Lógico contida em um edital de um concurso público indicava somente dois livros: A e B. Uma pesquisa realizada com N pessoas inscritas nesse concurso verificou que:
	- 61 pessoas não consultaram o livro A;
	- 87 pessoas não consultaram o livro B;
	- 26 pessoas consultaram os dois livros;
	- 94 pessoas consultaram o livro A.

O valor de N é igual a:

- (A) 136
- (B) 142
- (C) 155
- (D) 174
- **14.** Em uma repartição pública, todos os documentos oficiais são identificados por um código formado por 4 caracteres. Os dois primeiros são consoantes distintas e os dois seguintes são algarismos não nulos. Três desses documentos foram assim identificados:

**BK25 – XY44 – WP18**

O número máximo de documentos oficiais que podem ser identificados segundo esse código é:

- (A) 34020
- (B) 35655
- (C) 35721
- (D) 38560
- **15.** Em um escritório, uma regra estabelece que será advertido o funcionário que, durante um mês, chegar atrasado ao menos duas vezes ou faltar sem justificativa ao menos uma vez.

No quadro a seguir, estão relacionadas as datas das faltas sem justificativa e dos atrasos dos quatro funcionários desse escritório durante o mês de maio de 2015.

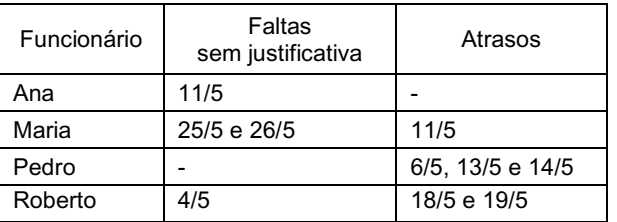

Seguindo rigorosamente a regra, foram advertidos em maio de 2015, os seguintes funcionários:

- (A) somente Ana e Pedro
- (B) somente Ana, Pedro e Roberto
- (C) Ana, Maria, Pedro e Roberto
- (D) somente Roberto e Maria

#### **NOÇÕES DE INFORMÁTICA**

- **16.** O sistema de processamento de dados da Câmara Municipal do Rio de Janeiro opera com base nos seguintes princípios:
	- Todas as transações de inclusão, de consulta e de exclusão dos dados armazenados, são processadas no momento em que ocorrem, de imediato.
	- Não há armazenamento intermediário de dados.
	- Não há processamento de dados por lotes.

Pelas características listadas, esse sistema opera na seguinte modalidade de processamento:

- (A) síncrona
- (B) offline
- (C) online
- (D) assíncrona
- **17.** Um funcionário da Câmara Municipal do Rio de Janeiro está acessando o site da instituição por meio do browser Internet Explorer 11 BR, em um microcomputador com Windows 8 BR. Em dado momento, ele executou o atalho de teclado

logotipo do Windows **To** + D, com a fina-

lidade de acessar o seguinte recurso do sistema:

- (A) Gerenciador de Dispositivos
- (B) Painel de Controle
- (C) Bloco de Notas
- (D) Área de Trabalho
- **18.** Após terminar a digitação de um texto no editor Word 2013 BR, um funcionário de nível médio da Câmara Municipal do Rio de Janeiro posicionou o cursor do mouse no início do texto por meio da execução de um atalho de teclado e finalizou com o acionamento da tecla de função F7. O atalho de teclado e a finalidade do acionamento da tecla de função foram, respectivamente:
	- (A) Ctrl + Home e formatar texto em duas colunas
	- (B) Ctrl + Home e verificar a ortografia e gramática
	- (C) Alt + Home e verificar a ortografia e gramática
	- (D) Alt + Home e formatar texto em duas colunas

**19.** Observe a planilha abaixo, criada no Excel 2013 BR.

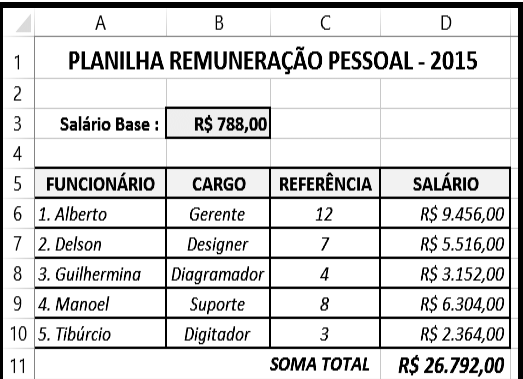

Em D6 foi inserida uma expressão que multiplica o salário base em B3 pelo valor de referência em C6, usando o conceito de referência absoluta em B3 e o de referência relativa em C6. Para finalizar, a expressão inserida em D6 foi copiada para as células D7, D8, D9 e D10.

A expressão inserida na célula D9 foi:

- (A) =\$B\$3\*C9
- (B) =\$B\$3\*C6
- (C) =&B&3\*C9
- (D) =&B&3\*C6
- **20.** No uso dos recursos do browser Firefox Mozilla, um funcionário de nível médio da Câmara Municipal do Rio de Janeiro pressionou um ícone, por meio do apontador do mouse, que tem por objetivo verificar o andamento dos downloads. A figura que corresponde a esse ícone é:

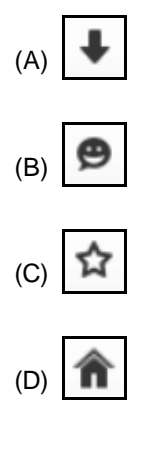

#### **ATUALIDADES**

**21.** "Fazer parte de uma rede online pode ser difícil para algumas pessoas, porque, segundo Jones (1955), elas teriam que desenvolver uma personalidade eletrônica. Pesquisas realizadas por Palloff e Pratt (2002) demonstraram que, para essa personalidade existir, certos elementos precisam se manifestar".

[CARVALHO, Jaciara de Sá. Redes e comunidades: ensino-aprendizagem pela Internet. São Paulo: Instituto Paulo Freire, 2011, p. 64]

Nessa proposta, entre os elementos na construção dessa personalidade eletrônica, destaca-se a capacidade de:

- (A) expor a identidade real para preservar a relação online
- (B) estar atualizado para manter o processo comunicativo
- (C) agir com transparência evitando criar uma falsa imagem
- (D) lidar com questões emocionais pela forma textual
- **22.** "A luta para acabar com a violência contra as mulheres, presente nas reivindicações desde os anos 1970, tem encontrado muitos obstáculos. Não têm faltado esforços nessa direção; estes, entretanto, esbarram em permanências culturais difíceis de modificar. [...] Mas, em 7 de agosto de 2006, foi sancionada a Lei da Violência Doméstica e Familiar contra a Mulher".

[PEDRO, Joana. Mulheres. In: PINSK, Jaime (org.). O Brasil no Contexto: 1987 - 2007. São Paulo: Contexto, 2007. p. 174-175]

- O texto se refere a Lei:
- (A) Maria da Penha
- (B) Daniella Perez
- (C) Carolina de Jesus
- (D) Carolina Dieckmann
- **23.** "Os artefatos e as práticas da biotecnociência são percebidos como uma espécie de Jano de duas faces: uma prometedora e outra ameaçadora e a percepção pública dessas práticas está determinada por crenças, visões de mundo e ideologias, muitas vezes incomensuráveis entre si e nem sempre legítimas para sociedade como um todo".

[Schramm, F.R. In: NAVARRO, Marli B.M. de A. et. al. Inovação tecnológica e as questões reflexivas do campo da biossegurança. Revista estudos avançados. n.28. v.80, 2014, p.224]

Nesse contexto, o princípio que se define como a diretriz que busca regular a participação do conhecimento técnico e científico e o conhecimento do senso comum na previsão e no combate a ameaças à saúde humana ou a degradações ambientais potencializadas por tecnologias, é o:

- (A) demarcatório
- (B) precautório
- (C) regulatório
- (D) combinatório

**24.** "Globalização é a metáfora de nossos dias que exprime condição econômica e cultural. Promove a hegemonia do capitalismo e de percepções neoliberais, anunciando uma escatologia que consagra novos moldes de soberania, de relações humanas e idiossincrasias. Na verdade, trata-se de uma palavra que não transmite respostas, mas aponta inseguranças, acontecimentos inesperados, imprevistos no que concerne aos resultados, acontecimentos que se tornam alheios à intenção do homem. Essa desordem causada pela globalização favorece o desenvolvimento da nova forma de economia e sociedade".

[PAIANO, Daniela Braga, et al. As alterações sofridas pelo meio ambiente face à evolução da economia e da sociedade: seus reflexos no plano internacional. Hiléia: Revista do direito ambiental da Amazônia, n.16, jan./jun., p. 62, 2011]

Um dos efeitos do processo descrito acima é a:

- (A) redefinição dos parceiros econômicos regionais
- (B) criação do Estado de bem estar social
- (C) diminuição do poder do Estado
- (D) estagnação dos movimentos separatistas
- **25.** "Na teoria democrática, a noção de cidadania está ancorada na definição legal de direitos e obrigações que a constituem. Há dois eixos-chaves no debate ideológico, teórico e político: a natureza dos 'sujeitos' e o conteúdo dos 'direitos".

[JELIN, Elizabeth. Cidadania e Alteridade: o

reconhecimento da pluralidade. In: ARANTES, Antônio Augusto (org.). Cidadania. Revista do patrimônio histórico e artístico nacional. Rio de Janeiro: IPHAN. 2006, p. 17]

O primeiro eixo tem como referente original a seguinte visão:

- (A) corporativista
- (B) fundamentalista
- (C) coletivista
- (D) individualista

#### **ÉTICA DO SERVIDOR NA ADMINISTRAÇÃO PÚBLICA**

- **26.** O Código de Ética Profissional do Servidor Público Civil do Poder Executivo Municipal do Rio de Janeiro prevê expressamente que é vedado ao servidor público:
	- (A) participar de iniciativas que se relacionem com a melhoria do exercício de suas funções, tendo por escopo a realização do bem comum
	- (B) fazer uso de informações privilegiadas obtidas no âmbito interno de seu serviço, em benefício próprio, de parentes, de amigos ou de terceiros
	- (C) resistir a todas as pressões de superiores hierárquicos e outros que visem a obter quaisquer favores ou vantagens indevidas
	- (D) exercer com estrita moderação as prerrogativas funcionais que lhe sejam atribuídas, abstendo-se de cometer excessos
- **27.** O Código de Ética Profissional do Servidor Público Civil do Poder Executivo Municipal do Rio de Janeiro prevê expressamente como dever do servidor público:
	- (A) facilitar a fiscalização de todos os atos ou serviços por quem de direito
	- (B) comunicar, em até 10 (dez) dias, aos seus superiores, todo e qualquer ato ou fato contrário ao interesse público
	- (C) apresentar-se ao trabalho, de segunda a quinta-feira, com vestimentas leves e adequadas
	- (D) utilizar as redes sociais para divulgar iniciativas relevantes do Poder Público
- **28.** O Código de Ética Profissional do Servidor Público Civil do Poder Executivo Municipal do Rio de Janeiro estabelece expressamente que:
	- (A) o servidor deve prestar toda a sua atenção às ordens legais de seus superiores, evitando, sempre que possível, agir com imprudência, negligência ou imperícia
	- (B) o servidor que trabalha em harmonia com a estrutura organizacional, respeitando seus superiores hierárquicos, colabora para um ambiente de trabalho digno
	- (C) a sociedade não pode crescer ou estabilizarse sobre o poder corruptivo, da opressão ou da mentira, que sempre aniquilam o devido processo legal substantivo
	- (D) a ausência injustificada do servidor de seu local de trabalho é fator de desmoralização do serviço público, o que quase sempre conduz à desordem nas relações humanas
- **29.** Segundo o Código Penal Brasileiro, a conduta de apropriar-se o funcionário público de dinheiro, valor ou qualquer outro bem móvel, público ou particular, de que tem a posse em razão do cargo, ou desviá-lo, em proveito próprio ou alheio, caracteriza crime de:
	- (A) prevaricação
	- (B) corrupção passiva
	- (C) peculato
	- (D) concussão
- **30.** A Lei de Improbidade Administrativa (Lei 8.429/92), prevê expressamente que constitui ato de improbidade administrativa que importa enriquecimento ilícito:
	- (A) perceber vantagem econômica para intermediar a liberação ou aplicação de verba pública de qualquer natureza
	- (B) liberar verba pública sem a estrita observância das normas pertinentes ou influir para a sua aplicação irregular
	- (C) permitir ou facilitar a aquisição, permuta ou locação de bem imóvel ou serviço por preço superior ao de mercado
	- (D) realizar operação financeira sem observância das normas legais e regulamentares ou aceitar garantia inidônea

#### **PROCESSO E PODER LEGISLATIVO**

- **31.** De acordo com o expressamente disposto na Lei Orgânica do Município do Rio de Janeiro, terão precedência na destinação de subvenções ou transferências à conta do orçamento municipal ou de outros auxílios de qualquer natureza, ficando, em caso de recebimento, sujeitas à prestação de contas:
	- (A) as fundações e associações prestadoras de serviços de utilidade pública, como tal reconhecidas pelo Poder Público, na forma da lei
	- (B) as autarquias e associações prestadoras de serviços de utilidade pública, como tal reconhecidas pelo Poder Público, na forma da lei
	- (C) as sociedades de economia mista e associações prestadoras de serviços de interesse social, como tal reconhecidas pelo Poder Público, na forma da lei
	- (D) as autarquias e associações prestadoras de serviços de interesse social, como tal reconhecidas pelo Poder Público, na forma da lei
- **32.** De acordo com o expressamente disposto na Lei Orgânica do Município do Rio de Janeiro, sobre o regime da concessão, permissão ou autorização de serviço público, e o caráter essencial desses serviços, é possível afirmar que:
	- (A) a portaria disporá sobre tal regime, quando assim o determinar a legislação federal, o caráter especial de seu contrato e de sua prorrogação e as condições de caducidade, fiscalização e rescisão da concessão, permissão ou autorização
	- (B) o decreto legislativo disporá sobre tal regime, quando assim o determinar a legislação federal, o caráter especial de seu contrato e de sua prorrogação e as condições de caducidade, fiscalização e rescisão da concessão, permissão ou autorização
	- (C) a lei delegada municipal disporá sobre tal regime, quando assim o determinar a legislação federal, o caráter especial de seu contrato e de sua prorrogação e as condições de caducidade, fiscalização e rescisão da concessão, permissão ou autorização
	- (D) a lei complementar disporá sobre tal regime, quando assim o determinar a legislação federal, o caráter especial de seu contrato e de sua prorrogação e as condições de caducidade, fiscalização e rescisão da concessão, permissão ou autorização
- **33.** De acordo com o expressamente disposto na Lei Orgânica do Município do Rio de Janeiro, é vedado ao Município:
	- (A) criar ou manter, com recursos públicos, carteiras especiais de previdência social para ocupantes de cargo em comissão
	- (B) criar ou manter, com recursos públicos, carteiras especiais de previdência social para ocupantes de cargo eletivo
	- (C) alienar áreas e bens imóveis sem a aprovação da maioria absoluta dos membros do Tribunal de Contas do Município do Rio de Janeiro
	- (D) alienar áreas e bens móveis ou imóveis sem a aprovação da maioria dos membros do Tribunal de Contas do Município do Rio de Janeiro
- **34.** De acordo com o disposto expressamente na Lei Orgânica do Município do Rio de Janeiro, o Município concederá especial proteção às microempresas e empresas de pequeno porte, como tais definidas em lei, as quais receberão tratamento jurídico diferenciado, visando ao incentivo de sua criação, preservação e desenvolvimento, através de eliminação, redução ou simplificação, conforme o caso de:
	- (A) suas obrigações fiscais, tributárias e trabalhistas
	- (B) suas obrigações administrativas, tributárias e trabalhistas
	- (C) suas obrigações administrativas, tributárias e creditícias
	- (D) suas obrigações fiscais, tributárias e orçamentárias
- **35.** De acordo com o expressamente disposto no Estatuto dos Funcionários Públicos do Poder Executivo do Município do Rio de Janeiro, o retorno ao serviço do funcionário em disponibilidade denomina-se:
	- (A) aproveitamento
	- (B) reversão
	- (C) ascensão
	- (D) readmissão
- **36.** De acordo com o expressamente disposto no Código de Administração Financeira e Contabilidade Pública do Município do Rio de Janeiro, são competentes para autorizar a realização de despesas e emissão das notas de emprenho à conta de dotações orçamentárias e créditos adicionais, entre outros:
	- (A) o chefe de gabinete do prefeito e as autoridades indicadas na Constituição Estadual
	- (B) o presidente do Tribunal de Justiça e o secretário de orçamento
	- (C) o prefeito e o presidente do Tribunal de Justiça
	- (D) o chefe de gabinete do prefeito e os secretários municipais

### **DIAGRAMAÇÃO GABARITO 01- TARDE**

- **37.** De acordo com o expressamente disposto no Código de Administração Financeira e Contabilidade Pública do Município do Rio de Janeiro, as despesas realizadas no interesse da segurança do Município e da manutenção da ordem política e social denominam-se:
	- (A) despesas extraordinárias
	- (B) despesas de caráter reservado
	- (C) despesas de caráter secreto
	- (D) despesas urgentes
- **38.** De acordo com o expressamente disposto no Regimento Interno da Câmara Municipal do Rio de Janeiro, os atos administrativos da Câmara Municipal serão instituídos, entre outros, por:
	- (A) resoluções "H", para atos de recursos humanos
	- (B) ordens de serviço
	- (C) resoluções "P", para atos de prazos
	- (D) resolução de serviço
- **39.** De acordo com o expressamente disposto no Regimento Interno da Câmara Municipal do Rio de Janeiro, as contas da Mesa Diretora da Câmara Municipal serão compostas de:
	- (A) balancetes mensais, com relação dos recursos recebidos e aplicados e balanço anual geral
	- (B) balancetes anuais, com relação dos recursos recebidos e aplicados e balanço mensal
	- (C) balancetes anuais, com relação dos recursos recebidos e aplicados e balanço trimestral
	- (D) balancetes mensais, com relação dos recursos recebidos e aplicados e balanço semestral
- **40.** De acordo com o expressamente disposto no Regimento Interno da Câmara Municipal do Rio de Janeiro, o líder é o vereador escolhido:
	- (A) pela maioria absoluta dos componentes da bancada do partido e indica um vice-líder para cada cinco vereadores, ou fração, os quais o substituirão nas suas faltas ou impedimentos, de acordo com a ordem de indicação
	- (B) pela maioria simples dos componentes da bancada do partido e indica um vice-líder para cada dez vereadores, ou fração, os quais o substituirão nas suas faltas ou impedimentos, de acordo com a ordem de indicação
	- (C) por três quintos dos componentes da bancada do partido e indica um vice-líder para cada oito vereadores, ou fração, os quais o substituirão nas suas faltas ou impedimentos, de acordo com a ordem de indicação
	- (D) por dois terços dos componentes da bancada do partido e indica um vice-líder para cada seis vereadores, ou fração, os quais o substituirão nas suas faltas ou impedimentos, de acordo com a ordem de indicação

#### **CONHECIMENTOS ESPECÍFICOS**

**41.** A figura abaixo mostra um dispositivo de hardware que pode ser utilizado tanto na entrada como na saída de dados, tendo em vista as vantagens que apresenta, com destaque para a capacidade de armazenamento, a facilidade de uso e o baixo custo.

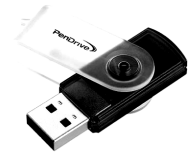

Uma capacidade de armazenamento bastante comum atualmente para esse dispositivo e a sigla pela qual é conhecido esse conector são, respectivamente:

- (A) 16 MBytes e USB
- (B) 16 GBytes e USB
- (C) 32 GBytes e HDMI
- (D) 32 MBytes e HDMI
- **42.** Na janela do gerenciador de arquivos do sistema operacional Windows 8 BR, um funcionário de nível médio da Câmara Municipal da Cidade do Rio de Janeiro executou os procedimentos descritos a seguir.
	- Acessou a pasta DOCS no disco C:. e selecionou o arquivo EDITAL.PDF armazenado nessa pasta. Em seguida, executou um primeiro atalho de teclado (1), que tem por significado Copiar.
	- Acessou a pasta BK no disco D: e executou um segundo atalho de teclado (2), agora com significado Colar.

Os atalhos de teclado (1) e (2) são, respectivamente:

- $(A)$  Alt + C e Alt + V
- (B) Ctrl +  $V$  e Ctrl + C
- (C) Ctrl + C e Ctrl +  $V$
- (D) Alt + V e Alt + C
- **43.** A figura abaixo mostra ícones da Faixa de Opções quando se aciona a quia LAYOUT DA PÁGINA no editor de textos Word 2013 BR.

· Ouebras \*  $\mathbb{R}$  $\Box$  $\mathbb{R}$ <del>⊥</del><br>Imperior Orientação Tamanho Colunas<br>Thenização Tamanho Colunas<br>Thenização

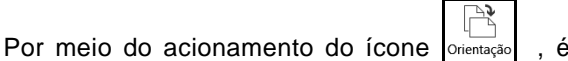

possível configurar um documento em uma das seguintes opções:

- (A) carta e ofício
- (B) vertical e horizontal
- (C) normal e personalizado
- (D) retrato e paisagem

- **44.** O Paint é um programa do Windows que pode ser usado para criar desenhos. Uma das funções deste software é salvar os desenhos elaborados nos seguintes formatos:
	- (A) PNG, JPG, GIF e BMP
	- (B) PDF, WMF, SCR, IMG
	- (C) BMP, IMG, JPG e WMF
	- (D) SCR, GIF, PNG e PDF
- **45.** Para navegar na internet, um diagramador precisa ter um browser instalado no microcomputador, como o Google Chrome, por exemplo. Nesse software, a execução do atalho de teclado Ctrl + T tem por finalidade:
	- (A) abrir nova guia para inserção de novo endereço
	- (B) fechar a janela do browser
	- (C) adicionar página aos favoritos
	- (D) imprimir página visualizada na tela
- **46.** O Fireworks CS5 é um programa versátil da Adobe para criação, edição e otimização de gráficos da web. Com ele,é possível criar e editar imagens de bitmap e de vetor, projetar efeitos da web, como sobreposições e menus pop-up, recortar e otimizar gráficos para reduzir seu tamanho de arquivo e poupar tempo automatizando tarefas repetitivas. O formato nativo do Fireworks CS5 é:
	- (A) EPS
	- (B) PNG
	- (C) FWK
	- (D) SVG

**47.** A figura abaixo dá uma visão geral da Caixa de Ferramentas do software InDesign CS5, em que os ícones aparecem grupados e identificados.

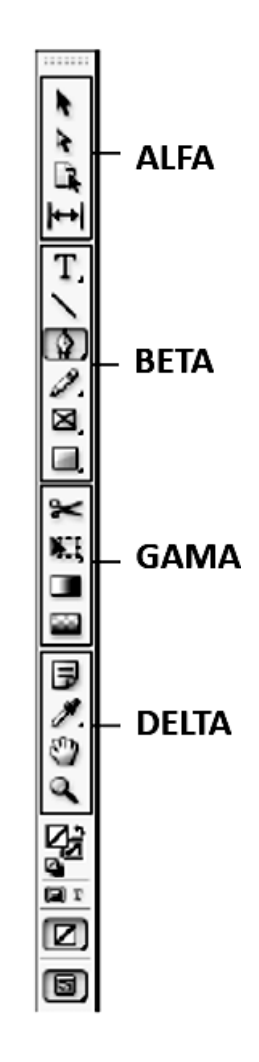

Na figura, GAMA contém as ferramentas do seguinte grupo: (A) desenho e tipo

- (B) de seleção
- (C) de transformação
- (D) modificação e navegação

**48.** A figura abaixo faz parte da galeria de ferramentas de remodelagem do software Illustrator CS5.

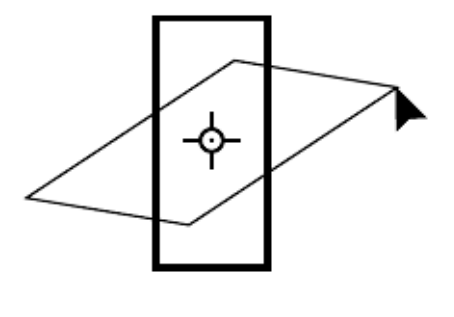

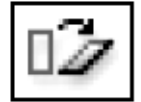

A denominação dessa ferramenta de remodelagem de objetos e o seu objetivo são, respectivamente:

- (A) redimensionar e aplicar escala em objetos ao redor de um ponto fixo
- (B) girar e girar objetos ao redor de um ponto fixo
- (C) refletir e espelhar objetos ao redor de um ponto fixo
- (D) distorcer e inclinar objetos ao redor de um ponto fixo
- **49.** A formatação dos elementos que compõem o layout de uma página é feita por meio de <tags>. Assim, além do justify, os três outros atributos possíveis para a tag <p align=..........> são:
	- (A) top, center e bottom
	- (B) left, middle e right
	- (C) top, middle e bottom
	- (D) left, center e right
- 
- **50.** A figura abaixo mostra um texto digitado por um diagramador no Word 2013 BR, com alinhamento

do tipo justificado. Nele, a palavra

LASER foi inserida por meio de um recurso que gera efeitos artísticos.

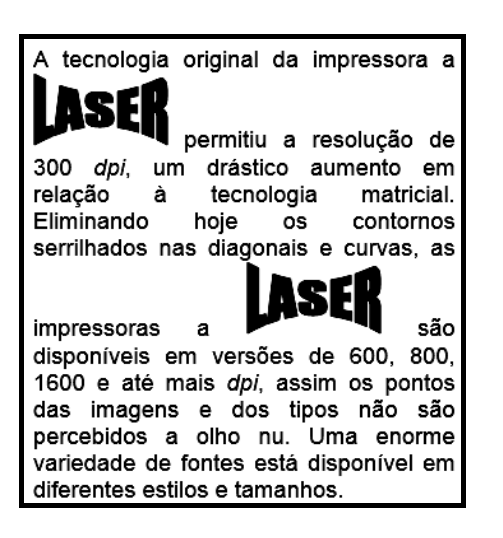

Sabe-se que o diagramador quer aplicar alinhamento centralizado ao texto, o que pode ser feito por meio de um ícone ou por um atalho de teclado. Nessas condições, o recurso utilizado, o ícone e atalho de teclado são, respectivamente:

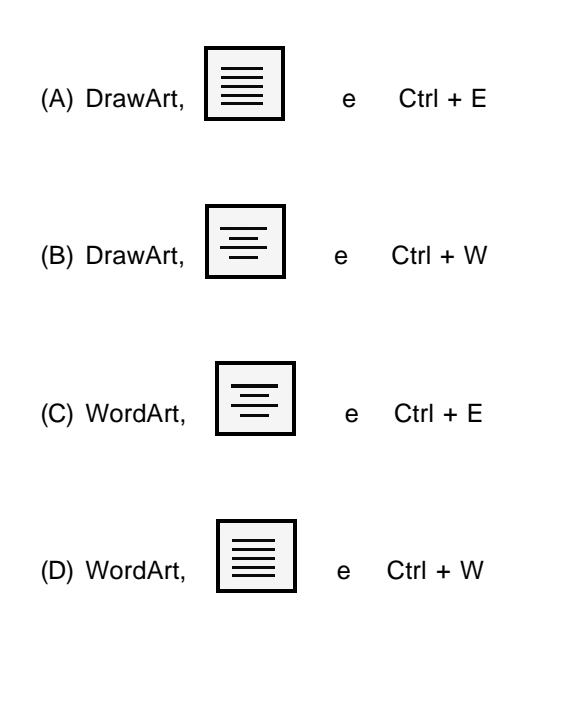

### **DIAGRAMAÇÃO GABARITO 01- TARDE**

- **51.** No contexto da tipografia, existe uma tabela de nomes e usos das marcas de pontuação que prevê símbolos para diversas situações, sendo duas caracterizadas abaixo:
	- I. Usa-se comumente para substituir o hífen e tornar clara uma junção forte entre palavras ou frases. Na programação digital, é usado para separar endereços ou nomes nos arquivos Linux ou nos URL. É também chamado de sinal diagonal, separatrix, marca de shilling ou traço.
	- II. Usa-se como uma divisão mais forte do que a vírgula, para tornar claro o significado em uma sentença em que as vírgulas já foram usadas para outras finalidades. É usado, também, para juntar duas sentenças e às vezes substitui a conjunção **e**.

Os símbolos caracterizados em I e II são, respectivamente:

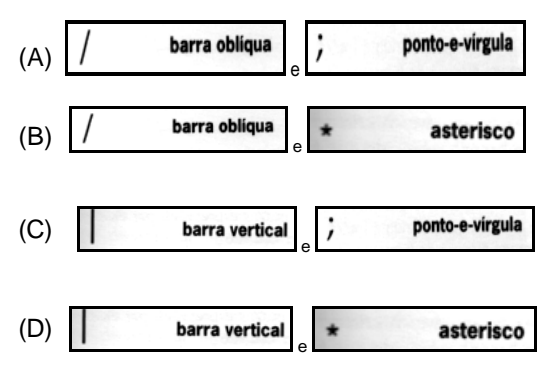

- **52.** Na tipografia, existem tipos variados de papel, disponíveis em formatos diferentes e com usos específicos. Abaixo são caracterizados dois tipos de papel:
	- I. De baixo custo, disponível em peso leve e absorvente, nas cores branco e cânhamo, com peso de 30 lb aconselhado para uso em jornais e tabloides.
	- II. Mais pesado, durável. Em combinação com outros tipos, numa variedade de acabamentos e não revestidos, é usado em cartões de visitas, capas de relatórios, menus, convites, bilhetes de teatro, cartões postais, folhetos de bolso e cartões de felicitações.

Os tipos caracterizados em I e II são conhecidos, respectivamente, por:

- (A) cover e kraft
- (B) newsprint e cover
- (C) kraft e bond
- (D) bond e newsprint

**53.** No controle de qualidade em produção gráfica, há um conjunto de sinais utilizados na revisão de originais, empregados e exemplificados abaixo, nas figuras (I) e (II).

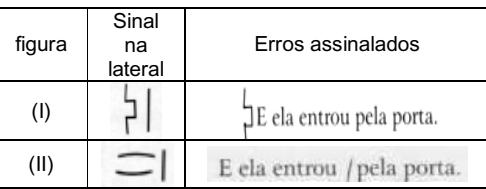

As explicações para o empregos dos sinais em (I) e (II) são, respectivamente:

- (A) alinhar verticalmente e regular o espaço
- (B) eliminar parágrafo e compor em caixa alta
- (C) alinhar verticalmente e compor em caixa alta
- (D) eliminar parágrafo e regular o espaço
- **54.** Quando se tem uma folha de papel, o formato é usado para referenciar as dimensões, em milímetros ou centímetros. Nesse contexto, em resmas de papel nos tamanhos A4 e Ofício (também chamado Legal), as medidas (largura X altura) são, respectivamente:
	- (A) 210 X 297 e 216 X 356
	- (B) 210 X 297 e 216 X 279
	- (C) 297 X 420 e 216 X 356
	- (D) 297 X 420 e 216 X 279
- **55.** No contexto das linhas de guia ou de sustentação da arte final, as linhas tracejadas, que são desenhadas fora das margens de corte, indicam as extremidades das dobras e servem de referência no posicionamento de imagens e textos. Tais linhas constituem a chamada:
	- (A) margem de corte
	- (B) margem de sangria
	- (C) marca de picote
	- (D) marca de dobra
- **56.** Considerando-se a terminologia empírica, as formas para impressão tipográfica e em offset são denominadas, respectivamente:
	- (A) tela e borracha
	- (B) chapa e tela
	- (C) clichê e chapa
	- (D) borracha e clichê
- **57.** Na síntese aditiva, as cores primárias que juntas, recriam a luz branca, são vermelho, verde e azulvioleta. As cores compostas, que derivam dessas mesmas cores primárias, são:
	- (A) cyan, preta e amarelo
	- (B) branca, turquesa e preta
	- (C) amarelo, cyan e magenta
	- (D) magenta, branca e turquesa
- **58.** As características que seguem estão associadas a um determinado tipo de tinta.
	- Éadequado para impressão com máquinas planas ou impressoras rotativas sem secadoras acopladas.
	- Permite a absorção de solventes, concentrando a resina na película da tinta, o que aumenta a viscosidade e a qualidade da impressão.
	- Representa a resposta ao crescente uso do papel e papelão revestidos, às altas velocidades de impressão e aos frequentes trabalhos de impressão frente e verso, que têm que estar acabados em prazos muito reduzidos.
	- As tintas desse tipo são conhecidas como:
	- (A) quick-set
	- (B) heat-set
	- (C) magnética
	- (D) fluorescente
- **59.** Entre os principais tipos de papel e cartão, um é produzido com camada de cola e revestimento e tratado com agentes branqueadores que resultam num alto grau de alvura. Fabricado nos formatos 66 X 96 cm e 76 X 112 cm, é utilizado principalmente nos sistemas de impressão tipográfica, offset e rotográfica, para folhetos, miolos e capas de revistas, além de catálogos. Esse tipo de papel é conhecido como:
	- (A) imprensa
	- (B) manilha
	- (C) bouffant
	- (D) couchê
- **60.** Uma das características do papel está associada ao peso, expresso em gramas, referente a uma amostra com 1 m<sup>2</sup> de superfície. A pesagem é efetuada em condições padrão de umidade relativa e a uma temperatura ambiente de 23º C. Essa característica é denominada:
	- (A) porosidade
	- (B) aspereza
	- (C) gramatura
	- (D) textura

**61.** A figura abaixo ilustra uma tecnologia de impressão.

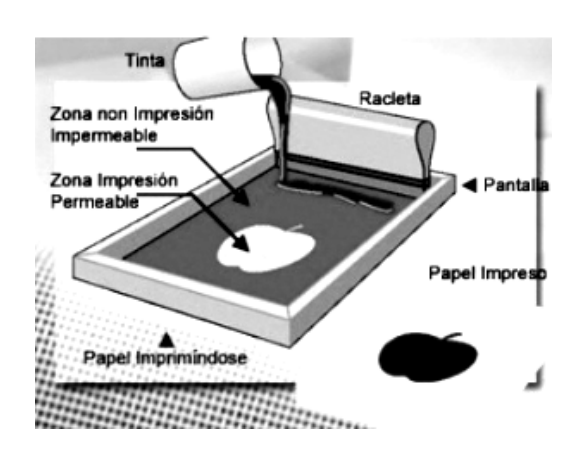

Sobre essa tecnologia, afirma-se:

- É também conhecida como Silk Screen, um sistema que consiste numa tela de tecido muito fino e suficientemente resistente para ser esticada e presa em um quadro com sua tensão máxima. Sobre essa tela, a imagem é gravada de maneira semelhante ao processo offset.
- É utilizada na impressão em variados tipos de materiais (papel, plástico, borracha, madeira, vidro e tecido), superfícies (cilíndrica, esférica, irregular, clara, escura, opaca e brilhante), espessuras ou tamanhos, com diversos tipos de tintas ou cores. Pode ser feita de forma mecânica ou automática.

Essa tecnologia é conhecida por:

- (A) calcografia
- (B) serigrafia
- (C) flexografia
- (D) rotogravura
- **62.** No ambiente de software, os sistemas são as ferramentas utilizadas para a execução de tarefas pelo usuário e há um conceito que permite avaliar o momento do diálogo entre o usuário e a interface do software. Este conceito é utilizado para definir a facilidade com que as pessoas empregam a ferramenta ou um objeto para realizar uma tarefa, e está associado à capacidade do sistema de fazer com que o usuário tenha sucesso na execução de suas tarefas. Nesse processo, a fácil aprendizagem, utilização eficiente e gestão de erros são pontos fundamentais na percepção deste usuário. Esse conceito é conhecido por:
	- (A) usabilidade
	- (B) acessibilidade
	- (C) disponibilidade
	- (D) confiabilidade

- **63.** Ergonomia é o estudo da adaptação do trabalho às características fisiológicas e psicológicas do ser humano. De acordo com a tecnologia, a ergonomia pode ser classificada em quatro fases caracterizadas a seguir:
	- I. Concentra-se no estudo das características físicas, fisiológicas e biomecânicas do ambiente de trabalho e na interação dos sistemas homem-máquina.
	- II. Concentra-se no estudo de questões como ruído, vibrações, temperatura, iluminação e aerodispersoides, que interferem no trabalho.
	- III. Concentra-se no estudo do processamento de informações, focado na interface da interação entre o homem e a máquina, considerando-se a tecnologia da informação como uma extensão do cérebro.
	- IV. Concentra-se no estudo mais amplo, o que vai garantir intervenções ergonômicas com melhor resultado, reduzindo o índice de erros, e gerando maior aceitação e colaboração por parte das pessoas envolvidas.

Sendo a fase IV definida como Macroergonomia, as identificadas por I, II e II são denominadas, respectivamente, Ergonomia:

- (A) de software ou cognitiva, de hardware ou tradicional e de meio ambiente ou ambiental
- (B) de software ou cognitiva, de meio ambiente ou ambiental e de hardware ou tradicional
- (C) de hardware ou tradicional, de software ou cognitiva e de meio ambiente ou ambiental
- (D) de hardware ou tradicional, de meio ambiente ou ambiental e de software ou cognitiva
- **64.** O tipo de diagramação determina o estilo que o veículo vai assumir junto ao público leitor. A figura abaixo ilustra um dos tipos utilizados.

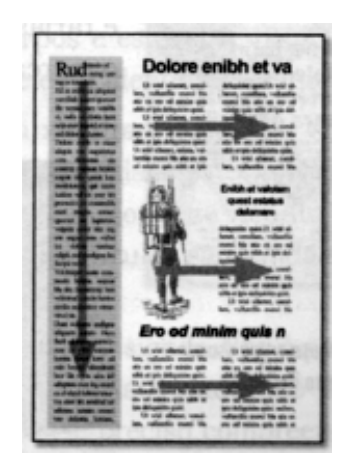

A figura, que mostra como as disposições contrastantes ajudam a quebrar a monotonia, ilustra um tipo de diagramação conhecido como:

- (A) horizontal
- (B) vertical
- (C) modular
- (D) piramidal

**65.** De maneira geral, os softwares de editoração disponibilizam recursos a serem utilizados em trabalhos gráficos que envolvam uso de imagens. Nesse contexto, as quatro figuras abaixo ilustram o uso de gradiente, muitas vezes chamado de dégradé.

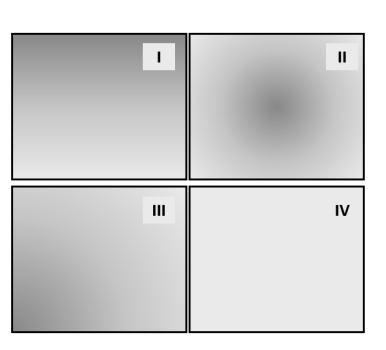

A aplicação do gradiente do centro está indicada na figura identificada, em algarismos, como:

- (A) I
- (B) II
- $(C)$  III
- (D) IV
- **66.** Dois tipos de publicações são caracterizados abaixo.
	- I. Jornal diferenciado do standard pelo formato, com uma configuração mais livre das matérias, maior número de imagens e textos mais resumidos.
	- II. Publicação não encadernada impressa sem periodicidade, com um número máximo de 48 páginas, geralmente grampeadas, frequente em manuais de instrução e literatura promocional.

Os tipos I e II acima são conhecidos, respectivamente, por:

- (A) tabloide e folheto
- (B) tabloide e fascículo
- (C) periódico e folheto
- (D) periódico e fascículo
- **67.** Saber pensar de maneira criativa não deve ser mistério. No processo de criação, uma fase corresponde ao momento em que as informações básicas sobre o projeto devem ser reunidas. É nesta etapa que as instruções e diretrizes são fornecidas aos responsáveis pela realização de um determinado trabalho de diagramação. Essa fase é denominada:
	- (A) workflow
	- (B) briefing
	- (C) checkpoint
	- (D) merchandise

### **DIAGRAMAÇÃO GABARITO 01- TARDE**

- **68.** No uso dos recursos do Photoshop CS5, pressionar uma determinada tecla permite alternar o acesso entre os três modos de tela: padrão, inteira com a barra de menus e inteira. Essa tecla é:
	- $(A)$  T
	- (B) A
	- (C) F
	- (D) P
- **69.** O Illustrator CS5 oferece a possibilidade de uso de diversos recursos, que permitem transformar perfis bidimensionais em tridimensionais rapidamente. Dois desses recursos são ilustrados nas figuras (I) e (II) abaixo.

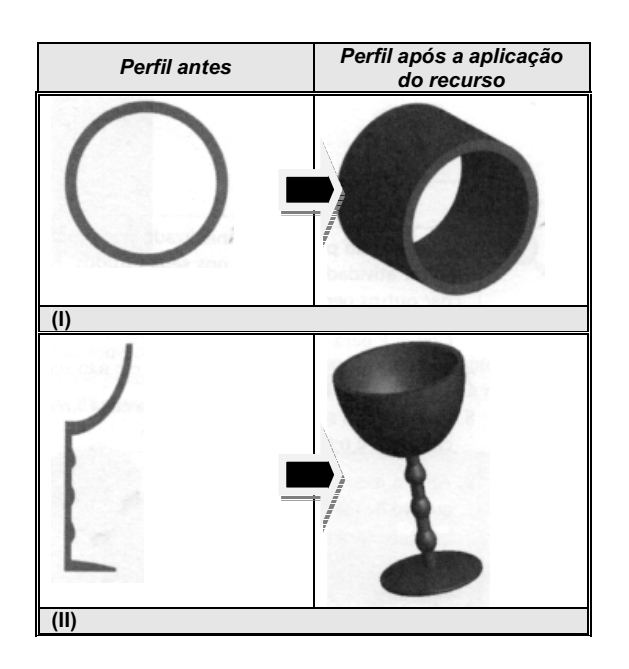

Em (I) e em (II) foram aplicados, respectivamente, os seguintes recursos:

- (A) torção e convolução
- (B) torção e revolução
- (C) extrusão e convolução
- (D) extrusão e revolução
- **70.** Da mesma forma que no Windows 7 e 8, o Ubuntu Linux 13.04 disponibiliza diversos atalhos de teclado para uso. Neste contexto, um deles deve ser utilizado para alternar o acesso entre aplicativos abertos e em execução de forma concorrente. Esse atalho é:
	- $(A)$  Alt + Tab
	- (B) Alt + Home
	- (C) Super + Tab
	- (D) Super + Home